### **8 класс. Контрольная работа по теории вероятностей и статистике**

### **Пояснительная записка**

В контрольную работу по теории вероятностей и статистике для учащихся 8 классов общеобразовательных школ будет включено 6 заданий.

Первые два задания – повторение изученного материала по теме «Описательная статистика. Средние значения». Большой блок повторения связан с тем, что во многих образовательных учреждениях Москвы статистический материал изучался в 8 классе.

Третье задание проверяет умение перечислять элементарные события в эксперименте, описанном в условии задачи.

Четвертое, пятое и шестое задание проверяют умение вычислять вероятности событий, составленных из равновозможных исходов эксперимента. Задания расположены по возрастанию сложности и отвечают требованиям государственного стандарта основной школы.

Примерное содержание заданий работы отражено в заданиях настоящей демонстрационной версии.

На работу учащимся отводится 45 минут. Данные в задании адаптированы таким образом, что вычисления проводятся с одним десятичным знаком после запятой. Поэтому все расчеты могут быть проведены и без калькулятора, однако учащимся в ходе работы **разрешено** пользоваться калькуляторами.

### **Критерии оценивания**

Отметка «отлично» ставится, если безошибочно выполнены любые пять заданий из шести; отметка «хорошо» ставится за выполнение четырех любых заданий, возможно с одной вычислительной ошибкой при верном ходе рассуждений; отметка «удовлетворительно» – за выполнение трех любых заданий, возможно с вычислительной ошибкой.

# **Демонстрационный вариант**

1. В таблице дано число троллейбусных маршрутов в 10 крупных городах России.

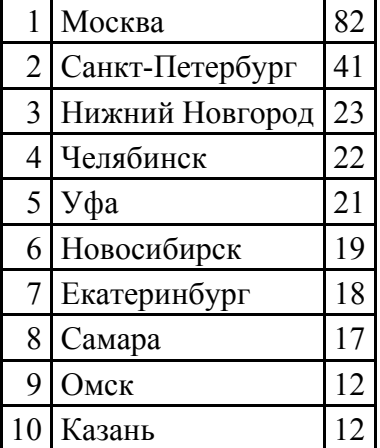

а) Найдите среднее арифметическое данного набора.

б) Найдите медиану данного набора.

в) Какое из найденных средних лучше характеризует численность троллейбусных маршрутов крупного российского города? Кратко обоснуйте свое мнение.

2. На столбиковой диаграмме показано производство пшеницы в России с 1995 по 2001 год (млн.тонн). По диаграмме определите

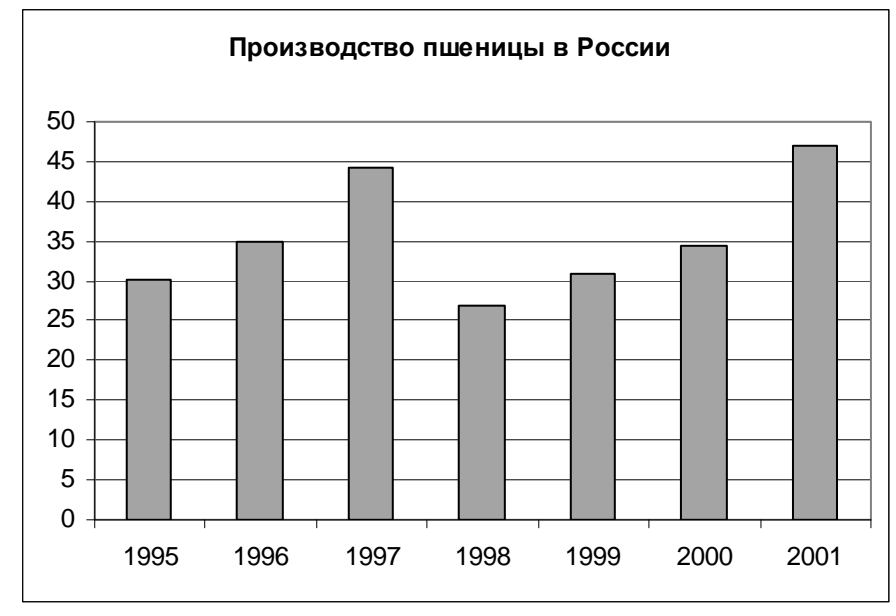

а) в каком году производство пшеницы было меньше 30 млн. т.?

б) Какие три года из данных в таблице были наименее урожайными?

в) в каком году наблюдалось падение производства пшеницы в России по сравнению с предыдущим годом?

г) определите примерный прирост производства пшеницы в России в 1999 году по сравнению с 1998 годом. Дайте приблизительный ответ в млн. т.

3. Перед школьным спектаклем Саша, Вова и Коля с помощью жребия распределяют между собой роли Атоса, Портоса и Арамиса.

а) Сколько существует возможных вариантов распределения ролей?

б) Перечислите все эти варианты с помощью таблицы.

4. Для проведения экзамена по математике в 9 классе случайным образом выбирается одна из 92 экзаменационных работ. Перед экзаменом Вася решил все работы с первой по двадцать третью.

а) Какова вероятность, что будет выбрана работа № 33?

б) Какова вероятность того, что на экзамене будет выбрана работа, которую Вася решил перед экзаменом?

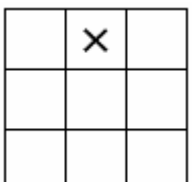

5. На поле для игры в крестики-нолики поставлен крестик (см. рис.). Свободную клетку для нолика выбирают случайным образом. Найдите вероятность того, что нолик окажется в клетке, соседней с крестиком (клетки считаются соседними, если у них есть общая сторона).

6. В сундуке 5 монет, из которых 2 золотых и 3 серебряных. Пират достает из сундука 2 случайные монеты. Какова вероятность того, что обе монеты оказались золотыми?

### **Ответы, указания к решению и оцениванию**

1. В таблице дано число троллейбусных маршрутов в 10 крупнейших городах России.

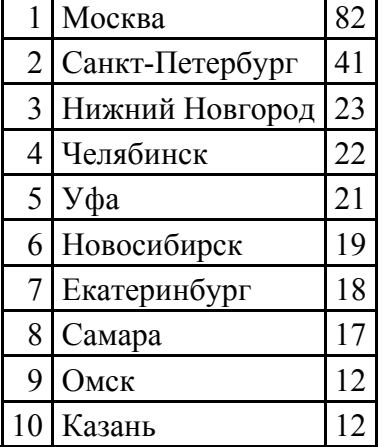

а) Найдите среднее арифметическое данного набора.

б) Найдите медиану данного набора.

в) Какое из найденных средних лучше характеризует численность троллейбусных маршрутов крупного российского города? Кратко обоснуйте свое мнение.

## **Ответ: а) 26,7 б) 20. в) Медиана, поскольку число маршрутов в Москве и Петербурге сильно отличается от прочих.**

При выполнении задания (в) учащийся может дать другой обоснованный ответ. Например, он может сказать, что наилучший показатель – среднее арифметическое, поскольку оно позволяет узнать общее число троллейбусных линий. Может быть, учащийся укажет моду или другой вид среднего. Признаком верного ответа является обоснование своего мнения.

2. На столбиковой диаграмме показано производство пшеницы в России с 1995 по 2001 год (млн.тонн). По диаграмме определите

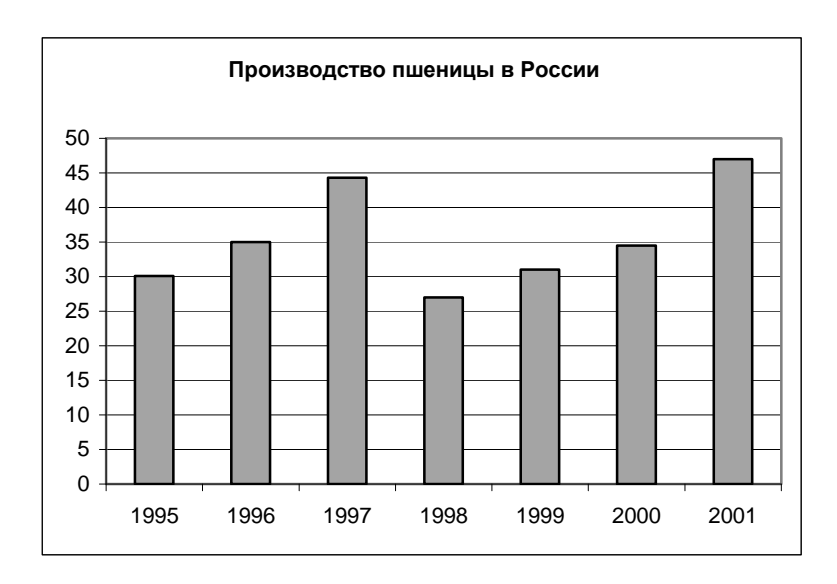

а) в каком году производство пшеницы было меньше 30 млн. т.?

б) Какие три года из данных в таблице были наименее урожайными?

в) в каком году наблюдалось падение производства пшеницы в России по сравнению с предыдущим годом?

г) определите примерный прирост производства пшеницы в России в 1999 году по сравнению с 1998 годом. Дайте приблизительный ответ в млн. т.

## **Ответ: а) 1998; б) 1995, 1998 и 1999; в) 1998; г) 4 млн.т.**

**Указания к оцениванию**. Задание предназначено для проверки умения соотносить графически представленные данные со словесной формулировкой. Задания не требуют развернутых решений или пояснений. Объект проверки – умение верно интерпретировать задание и извлечь информацию из таблицы. Ответ на вопрос задания (г) может быть близким к 4 млн. т. Следует принять как правильный любой ответ, разумно согласующийся с диаграммой. Например, 3,5 млн.т. или: «менее 5 млн. т.» и т.п.

3. Перед школьным спектаклем Саша, Вова и Коля с помощью жребия распределяют между собой роли Атоса, Портоса и Арамиса.

а) Сколько существует возможных вариантов распределения ролей?

б) Перечислите все эти варианты с помощью таблицы.

**Ответ: а) 6. б)** 

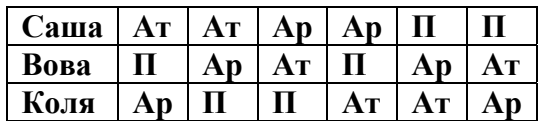

**Указания**. Таблица может иметь другой вид. Ответ на часть (а) может быть получен как умножением  $3 \cdot 2 \cdot 1 = 6$ , так и после выполнения задания (б), в котором все шесть вариантов перечислены явно. Если учащиеся знакомы с понятием перестановки и формулой для перестановки, они могут пользоваться этой формулой:  $3! = 6$ . Основой задания является перечисление всех исходов в некоторой выбранной логике перебора.

4. Для проведения экзамена по математике в 9 классе случайным образом выбирается одна из 92 экзаменационных работ. Перед экзаменом Вася решил все работы с первой по двадцать третью.

а) Какова вероятность, что будет выбрана работа № 33?

б) Какова вероятность того, что на экзамене будет выбрана работа, которую Вася решил перед экзаменом?

**OTB**er: a) 
$$
\frac{1}{92}
$$
; 6)  $\frac{1}{4}$  или 0,25.

**Возможная запись решения**. Общее число элементарных событий (исходов) при выборе работы: *n* = 92 . Событию  $A = \{subp$ ана 33 работа $\}$ 

. Тогда  $P(A) = \frac{1}{\alpha}$ благоприятствует единственное элементарное событие:  $n(A) = 1$ . Тогда  $P(A) = \frac{1}{92}$ . Событию  $B = \{$ выбрана работа, которую Вася решал $\}$ благоприятствует *n*(*B*) = 23 исхода. Значит,  $P(A) = \frac{23}{00} = \frac{1}{4}$ 92 4  $A$ ) =  $\frac{25}{22}$  =  $\frac{1}{4}$ .

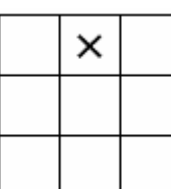

5. На поле для игры в крестики-нолики поставлен крестик (см. рис.). Клетку для нолика выбирают случайным образом. Найдите вероятность того, что нолик окажется в клетке, соседней с крестиком (клетки считаются соседними, если у них есть общая сторона).

**Ответ:**  3 8 **или** 0,375**.** 

**Возможная запись решения**. Общее число элементарных событий (исходов) при выборе клетки: *n* = 8 . Событию

*A* = {*выбрана соседняя клетка*}

благоприятствует  $n(A)$  = 3 элементарных события. Значит,  $P(A)$  =  $\frac{3}{8}$ 8  $A$ ) =  $\frac{3}{5}$ .

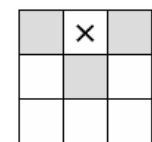

Благоприятствующие элементарные события могут быть показаны на рисунке. Например, заштрихованы или закрашены.

6. В сундуке 5 монет, из которых 2 золотых и 3 серебряных. Пират достает из сундука 2 случайные монеты. Какова вероятность того, что обе монеты оказались золотыми?

**Ответ:**  1 10 **или** 0,1.

**Возможная запись решения**. Каждая монета может сочетаться с каждой из оставшихся. Поэтому общее число элементарных событий (исходов) при выборе пары монет:  $\frac{5 \cdot 4}{1} = 10$ 2  $n = \frac{5 \cdot 4}{2} = 10$ . Событию

$$
A = \{o\overline{o}e\, \overline{s}o\overline{n}o\overline{m}b\overline{i}e\}
$$

благоприятствует *n*(*A*) = 1 исход. Значит,  $P(A) = \frac{1}{10}$ 10  $A$ ) =  $\frac{1}{10}$ .

При определении общего числа элементарных событий вместо комбинаторного правила умножения учащийся может пользоваться перебором, поименовав монеты и выписав все возможные исходы. Например:

12, 13, 14, 15, 23, 24, 25, 34, 35, 45.

Может быть использовано число сочетаний:  $n = C_s^2 = 10$ . Если учащиеся знакомы с числом сочетаний  $C_n^k$ , но не умеют вычислять его, они могут пользоваться треугольником Паскаля как таблицей.